# Synthetic Source Injection for the DESC

Matthew Becker and Josh Meyers Find us on slack: #desc-source-injection

# What is it and what can you do with it?

Fake-source injection (FSI) is a technique where images of fake galaxies are added to real survey images.

One then re-analyzes the data to measure how well our data reduction pipelines recover the properties of the input source.

You can do a bunch of cool science with this idea:

- See this [talk](https://docs.google.com/presentation/d/137er_hnCClVL65dcqvN3H6nCkLQm8EP9I_aXpfDah1o/edit) from Spencer Everett
- See these papers from the DES on the technique:
	- <https://arxiv.org/abs/1507.08336>
	- <https://arxiv.org/abs/2012.12825>
- Applications:
	- [Photometric redshifts](https://arxiv.org/abs/2012.08566)
	- [Noise background for BFD shears](https://arxiv.org/abs/2004.05618)
	- Magnification measurements
	- Cross-redshift shear calibration

*FSI has been essential in DES analyses and we expect it to be essential for the DESC too!*

## What are we working on?

For Vera Rubin Observatory data, the DM team has developed a galsim-based pipeline task for injecting synthetic sources into Rubin Observatory data.

We've been trying out this tool on DC2 with a few goals:

- Get members of the DESC used to running this tool.
- Make sure it is meeting our needs (and supplying feedback when it is not).
- Provide extra code and/or scripts around this tool to make it easier to use for what we need.
- Produce some data for the collaboration by using DC2.

## SSI with DC2 Coadds

Example using an hexagonal grid into a coadd DC2 image:

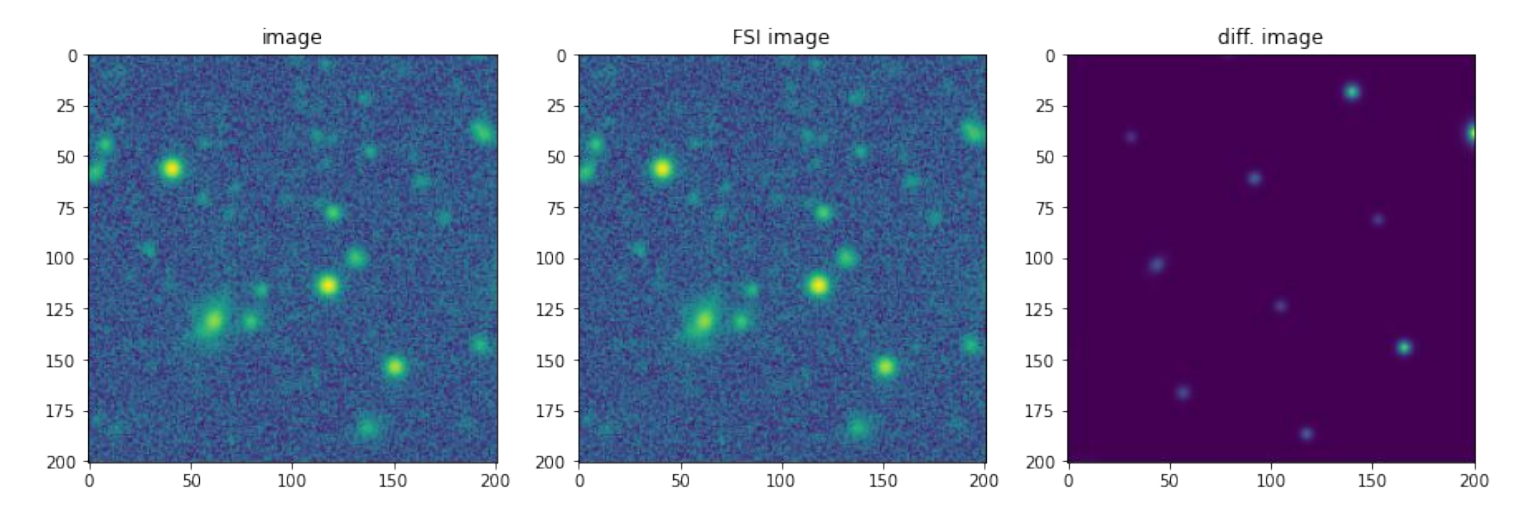

See the example notebook here: [https://nbviewer.jupyter.org/github/LSSTDESC/fsi-tools/blob/main/examples/cos](https://nbviewer.jupyter.org/github/LSSTDESC/fsi-tools/blob/main/examples/cosmoDC2_galaxy_hexgrid_example.ipynb) [moDC2\\_galaxy\\_hexgrid\\_example.ipynb](https://nbviewer.jupyter.org/github/LSSTDESC/fsi-tools/blob/main/examples/cosmoDC2_galaxy_hexgrid_example.ipynb)

# SSI with Single-epoch (calexp) Images

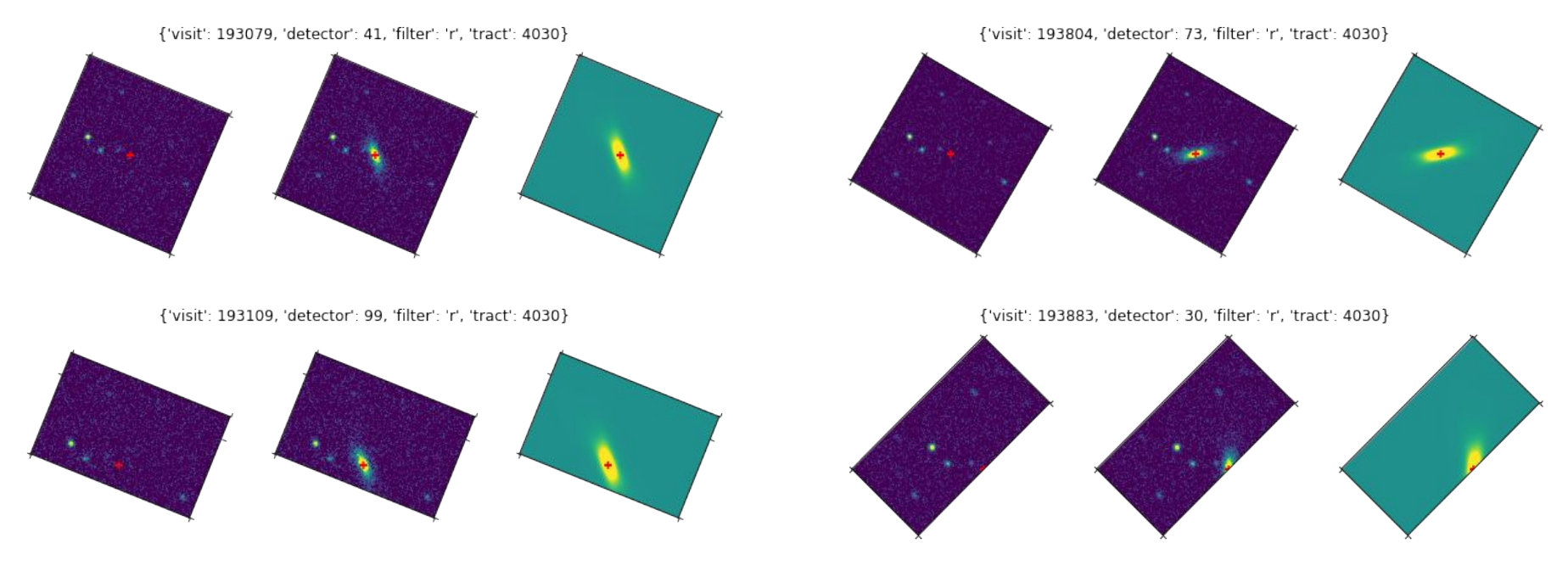

(Some bugs regarding WCSs here that have been fixed!)

Notebook from Josh: [https://github.com/LSSTDESC/fsi-tools/blob/main/examples/DC2\\_calexp\\_injection.ipynb](https://github.com/LSSTDESC/fsi-tools/blob/main/examples/DC2_calexp_injection.ipynb)

## SSI analysis code exists!

Example using an hexagonal grid into a coadd DC2 image and detecting sources with sep (python port of source extractor).

See the example notebook [here.](https://github.com/LSSTDESC/fsi-tools/blob/main/examples/cosmoDC2_galaxy_hexgrid_matching_example.ipynb)

We are using the matching techniques from DES Y3.

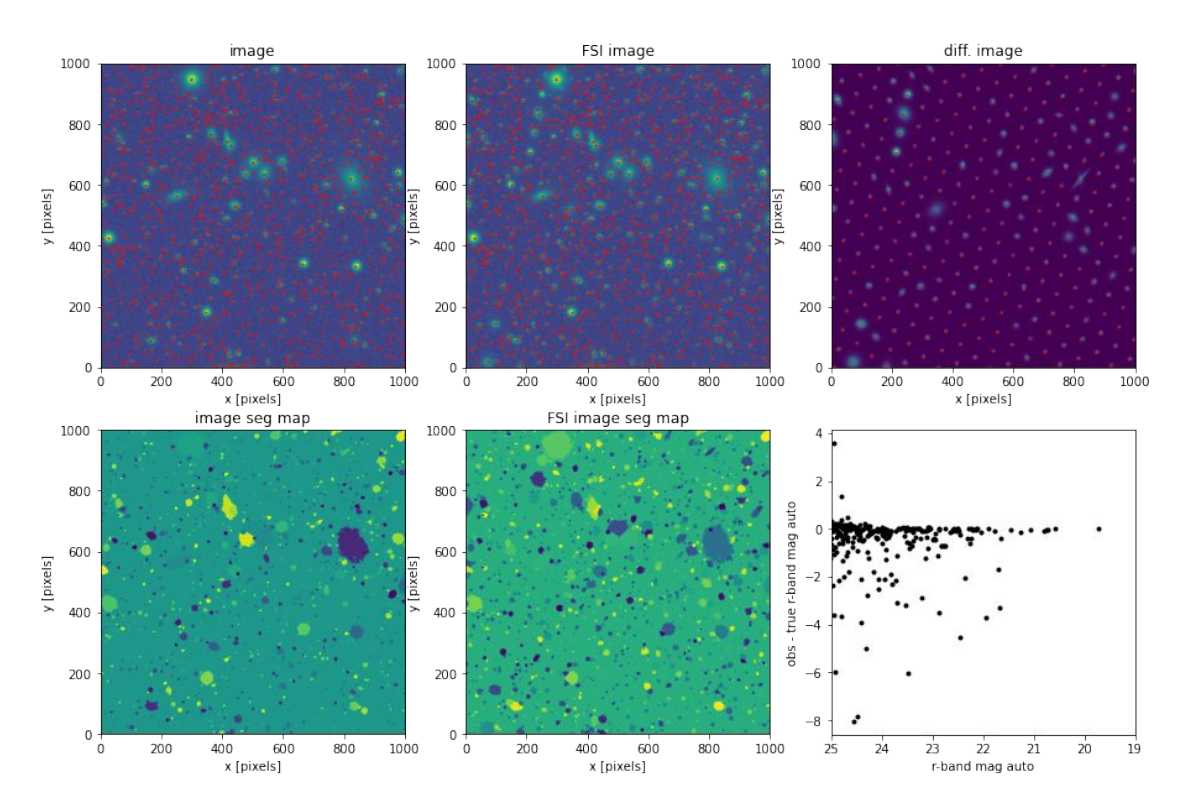

# Matching injected sources back to the truth catalogs in non-trivial.

I have coded up the matching procedure from the DES Y3 Balrog results ([Everett et al. 2000\)](https://arxiv.org/abs/2012.12825).

**A:** pure match of injected source to detection **B:** blend of existing source and injection - keep the closer source

**C:** detect the injected source but not existing source - existing source is perturbing injection **D:** detect existing source but not injected source injected source is perturbing existing source

We remove case D and keep the rest.

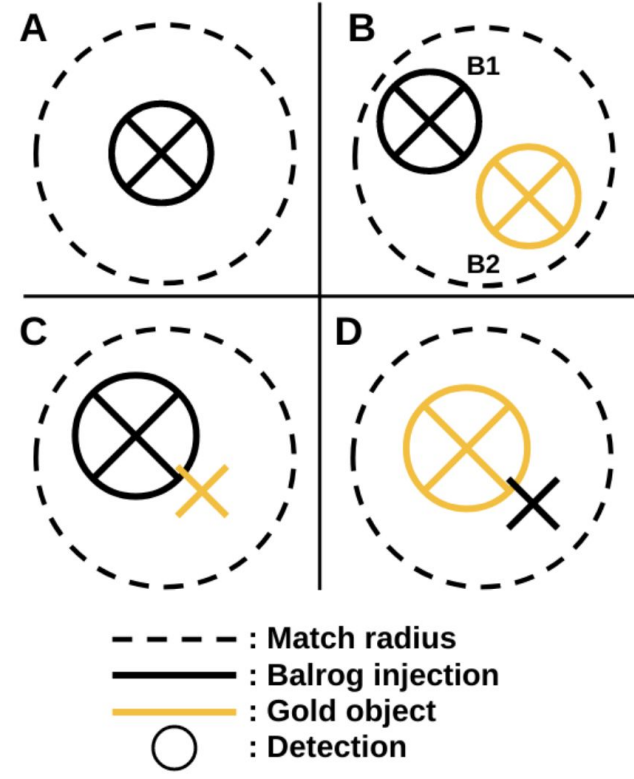

#### What is next?

We plan to work on the follow items in the next few months:

- Help DM fix the WCS issues. (Josh)
- Build easy to use Python APIs for running the task from a python script instead of the command line. (Josh)
- Produce a small amount of coadd DC2 images with the injected sources. (Matt)
- Get code running on shear simulations for testing the use of FSI for shear calibrations. (Matt)

#### *If you have ideas, suggestions, or comments, get in touch with us!*